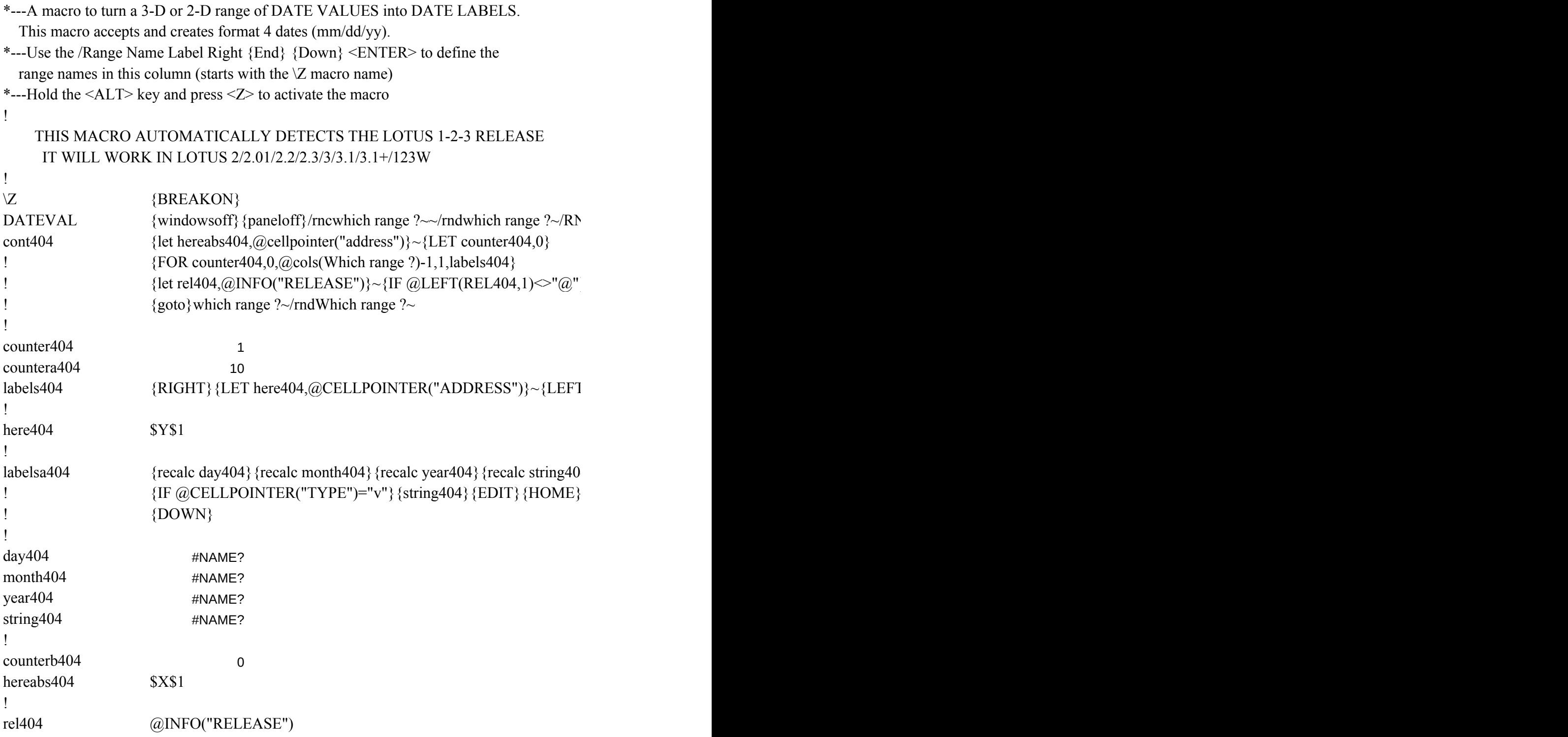

 ${C}$ {windowson}{panelon}Which range ?~{bs}{bs}{?}~{windowsoff}{GOTO}Which range

} {goto} {hereabs404}~{let counterb404,counterb404+1}~{if counterb404<@sheets(which ra

 $\Gamma$ } {FOR countera404,0,@ROWS(WhICH RANGE ?)-1,1,labelsa404}~{if counter404<@cols

 ${4}$  ${1\over 2}$  and  ${1\over 2}$  and  ${1\over 2}$  and  ${1\over 2}$ 

 ${}^{?~[}$ let counterb404,0}~

nge ?)} {NS} {GOTO} {HEREABS404}~{branch cont404}

 ${\rm (which range ?)}$ -1}{GOTO}{here404}~{LET countera404,0}~